# Ishaan Taneja

## Grading:

30 marks- Complete submission of Problem 1,2,3,6 70 marks- Problem 6

- 1. Each of you who has an elder sibling enter into google spreadsheet (link to be provided in class on Tuesday) the following:
	- (a) your gender and height (in cm)
	- (b) gender and height of your oldest sibling

## Solution: 1

The data is entered in the [Google spreadsheet](https://docs.google.com/spreadsheets/d/1ok3Gg9VWI9_Jrrox3M8_KRjJvSxLVCDF5JZXaCFRAcU/edit?usp=sharing).

- 2. Each of you survey your parent(s) who have an elder sibling and enter into google spreadsheet (link to be provided in class on Tuesday) the following:
	- (a) parent gender and height (in cm)
	- (b) gender and height of parent's oldest sibling

#### Solution: 2

The data is entered in the [Google spreadsheet](https://docs.google.com/spreadsheets/d/11Y0mtqqaVl9566N8_9KusXuZi4M_ayT4wIJnxU7pJ2w/edit?usp=sharing).

- 3. Simulate 1000 samples from Normal $(0, 1)$  in R. Implement R-codes to do the following:
	- (a) Assume that variance known to be 1. Find a 95% confidence interval for the mean  $\mu$ .
	- (b) Assume that variance unknown to be 1. Find a 95% confidence interval for the mean  $\mu$ .

## Solution: 3

```
> n=1000> sigma=1
> norm_sample=rnorm(n)
```
(a) When variance is known to be 1.

```
> cfin=function(x){
+ alpha=0.95
+ z=qnorm((1-alpha)/2,lower.tail = FALSE)
+ sd_x=sqrt(1/length(x))
+ return(c(mean(x)-z*sd_x,mean(x)+z*sd_x))
+ }
> lower=cfin(norm_sample)[1]
> upper=cfin(norm_sample)[2]
> cat("The 95% confidence interval for the mean is (",lower,",",upper,")")
```
The  $95\%$  confidence interval for the mean is  $(-0.06596337, 0.05799564)$ 

(b) When variance is unknown to be 1.

```
> cifn_t=function(x){
+ alpha=0.95
+ t_Score=qt((1-alpha)/2,length(x)-1,lower.tail = FALSE)
   sd_x = sqrt(var(x)/length(x))+ return(c(mean(x)-t_Score*sd_x,mean(x)+t_Score*sd_x))
+ }
> lower=cifn_t(norm_sample)[1]
> upper=cifn_t(norm_sample)[2]
> cat("The 95% confidence interval for the mean is (",lower,",",upper,")")
The 95% confidence interval for the mean is (-0.06581467, 0.05784694)
```
- 4. Implement via an R-code to perform 100 trials of question 3. Compute the following
	- (a) In both cases (known and unknown variance) find the number of trials in which the intervals contain the true mean.
	- (b) Plot the difference of the length of intervals observed in both cases (known and unknown variance) across trials.

# Solution: 4

(a) Case 1: The variance is known.

```
> true_mean=0
> count=0
> length_normal=c()
> length_t=c()
> for (i in 1:100){
+ x=rnorm(1000)
+ lower=cfin(x)[1]
+ upper=cfin(x)[2]
+ length_normal=append(length_normal,upper-lower)
+ if((true_mean>lower)&(true_mean<upper)){
+ count=count+1
+ }
+ }
> cat('Number of times true mean of each trial lies within the confidence interval:'
+ , count, \ln')
```
Number of times true mean of each trial lies within the confidence interval: 95

Case 2: The variance is unknown.

```
> true_mean=0
> count=0
> for (i in 1:100){
+ x=rnorm(1000)
+ lower=cifn_t(x)[1]
+ upper=cifn_t(x)[2]
```

```
+ length_t=append(length_t,upper-lower)
+ if((true_mean>lower)&(true_mean<upper)){
+ count=count+1
+ }
+ }
> cat('Number of times true mean of each trial lies within the confidence interval:'
+ , count, \ln')
```
Number of times true mean of each trial lies within the confidence interval: 96

```
(b) > n=1:100
```

```
> df=data.frame(n,length_normal,length_t)
```

```
> library(ggplot2)
```

```
> ggplot(df,aes(x=n))+geom_line(aes(y=length_normal),colour="steelblue")+
```

```
+ labs(x='n',y='Length of interval')+ggtitle("The variance is known")
```
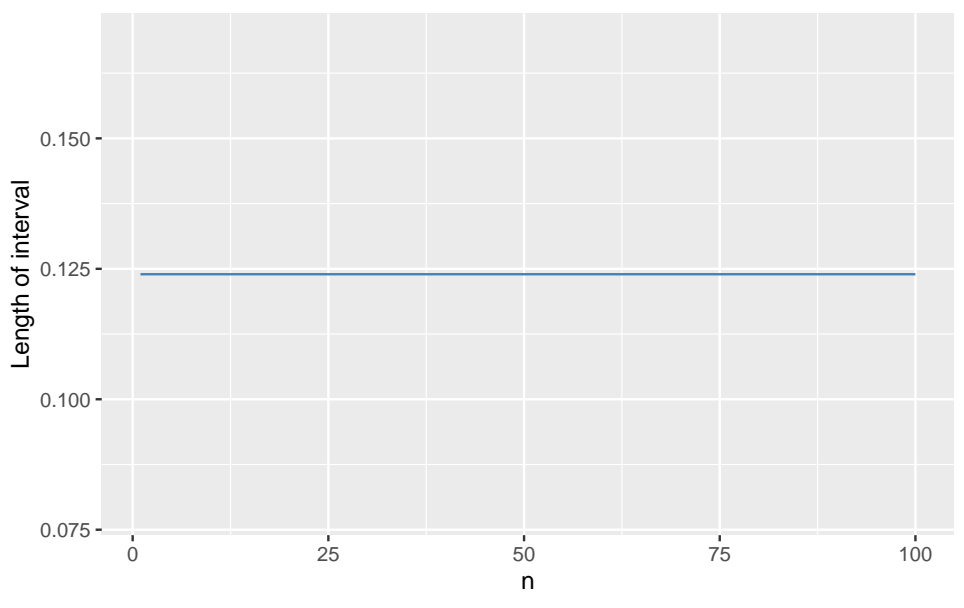

Therefore, in case of known variance, the length of interval remains the constant for each trial.

```
> ggplot(df,aes(x=n))+geom_line(aes(y=length_t),colour="red")+
+ labs(x='n',y='Length of interval')+ggtitle("The variance is unknown")
```
The variance is known

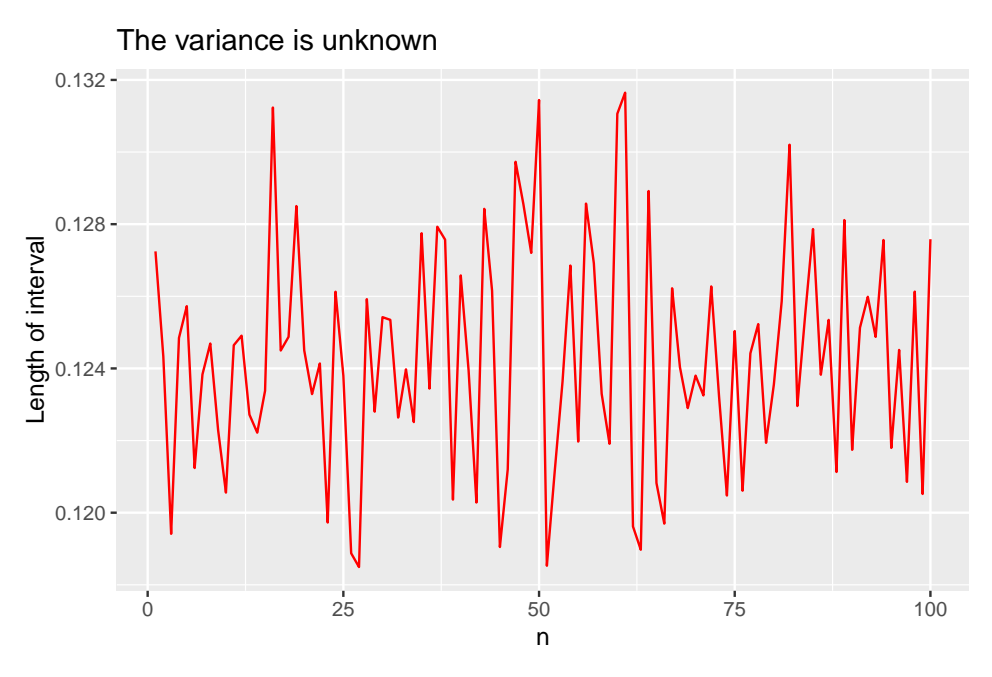

Therefore, in case of unknown variance, the length of interval keep varying across the trials.

5. Cracker-Free-rang-dal wants to understand the noise level of firecracker 10000 strip. Measuring the noise level of a random sample of 12 crackers, it gets the following data (in decibels).

94.0, 98.6, 96.8, 95.5, 93.8, 95.6, 99.3, 95.8, 93.9, 90.2, 91.0, 93.9

Find a 95% confidence interval for the average noise level of such crackers. Do not round the final answer. Enter the data with 1 decimal place. Solution: 5

```
> noise_level=c(94.0,98.6,96.8,95.5,93.8,95.6,99.3,95.8,93.9,90.2,91.0,93.9)
> S=sd(noise_level)
> t_score=qt((1-0.95)/2,df=length(noise_level)-1,lower.tail = FALSE)
> lower=mean(noise_level)-t_score*S/sqrt(length(noise_level))
> upper=mean(noise_level)+t_score*S/sqrt(length(noise_level))
> cat("The 95% confidence interval for the average noise level of crackers is
+ (",lower,",",upper,")")
```
The 95% confidence interval for the average noise level of crackers is ( 93.1572 , 96.57613 )

6. Use the inbuilt iris data set in R. For each of the species setosa, versicolor, virginica find a 95% confidence interval for: Sepal.Length, Sepal.Length, Sepal.Width, Petal.Length, and Petal.Width Solution: 6

```
> cifn=function(x){
+ alpha=0.95
```

```
+ t=qt((1-alpha)/2,df=length(x)-1,lower.tail = FALSE)
+ sd_x=sd(x)*sqrt(1/length(x))
+ paste(mean(x)-t*sd_x,mean(x)+t*sd_x)
+ }
> data("iris")
> setosa=iris[iris$Species=="setosa",]
> versicolor=iris[iris$Species=="versicolor",]
> virginica=iris[iris$Species=="virginica",]
> species=c("Sepal_Length","Sepal_Width","Petal_Length","Petal_Width")
> print("Confidence intervals for Setosa:")
[1] "Confidence intervals for Setosa:"
> for(i in 1:4){
+ print(paste(species[i],":",(cifn(setosa[,i]))))
+ }
[1] "Sepal_Length : 4.90582353929926 5.10617646070074"
[1] "Sepal_Width : 3.32027109827236 3.53572890172764"
[1] "Petal_Length : 1.41264523828751 1.51135476171249"
[1] "Petal_Width : 0.216049746883627 0.275950253116373"
> print("Confidence intervals for Versicolor:")
[1] "Confidence intervals for Versicolor:"
> for(i in 1:4){
+ print(paste(species[i],":",(cifn(versicolor[,i]))))
+ }
[1] "Sepal_Length : 5.78930578310683 6.08269421689317"
[1] "Sepal_Width : 2.68081950323602 2.85918049676398"
[1] "Petal_Length : 4.12645277790548 4.39354722209452"
[1] "Petal_Width : 1.26979931017686 1.38220068982314"
> print("Confidence intervals for Virginica:")
[1] "Confidence intervals for Virginica:"
> for(i in 1:4){
+ print(paste(species[i],":",(cifn(virginica[,i]))))
+ }
```
[1] "Sepal\_Length : 6.4072850191175 6.7687149808825" [1] "Sepal\_Width : 2.88234746952339 3.06565253047661"

[1] "Petal\_Length : 5.39515326292752 5.70884673707248"

[1] "Petal\_Width : 1.94794531782633 2.10405468217367"